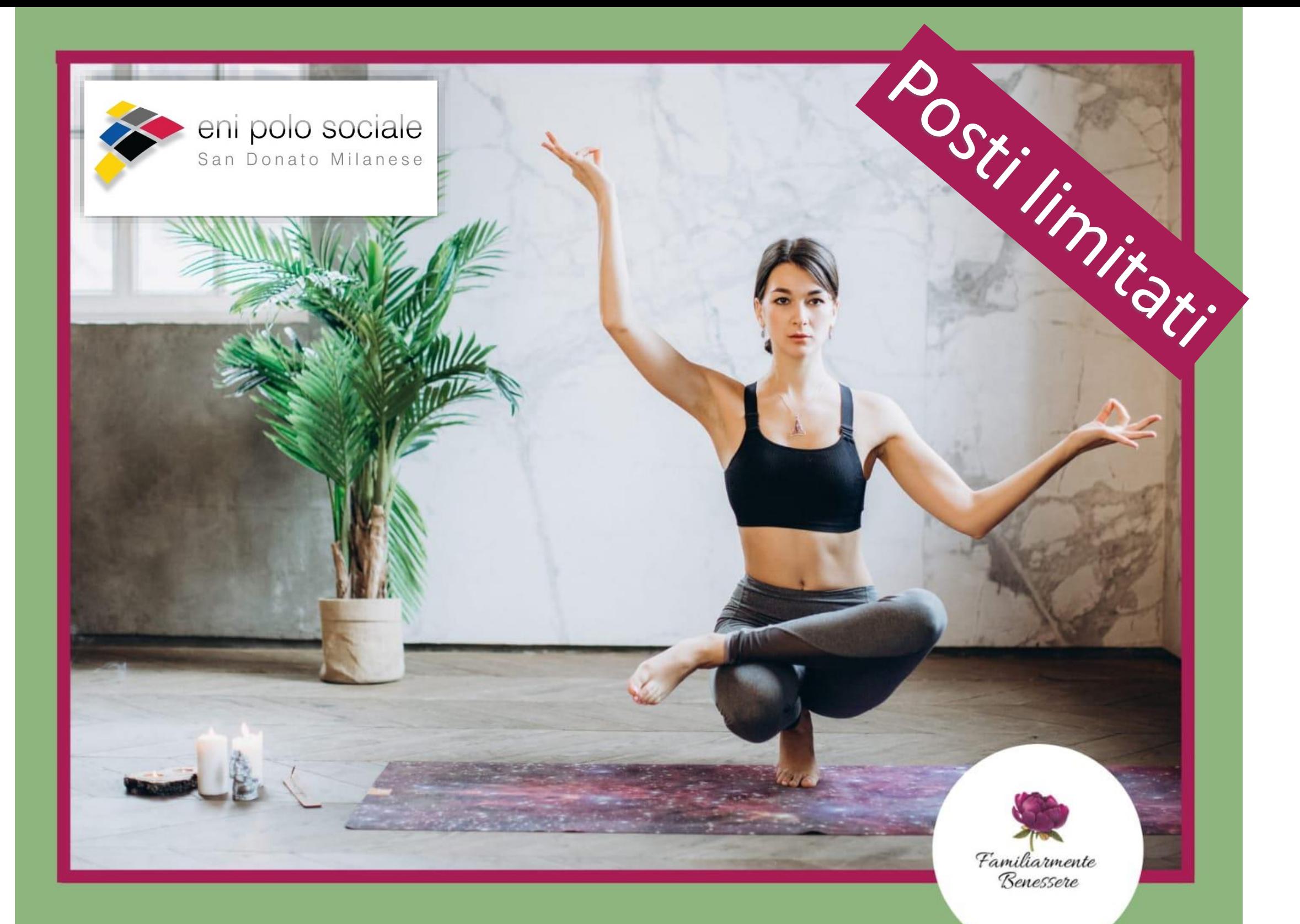

MERCOLEDI' 29 APRILE DALLE 17 ALLE 18 E LUNEDI' 4 MAGGIO DALLE 21 ALLE 22

## YOGA PER TUTTI

Lezione online gratuita con Rosalia Petta

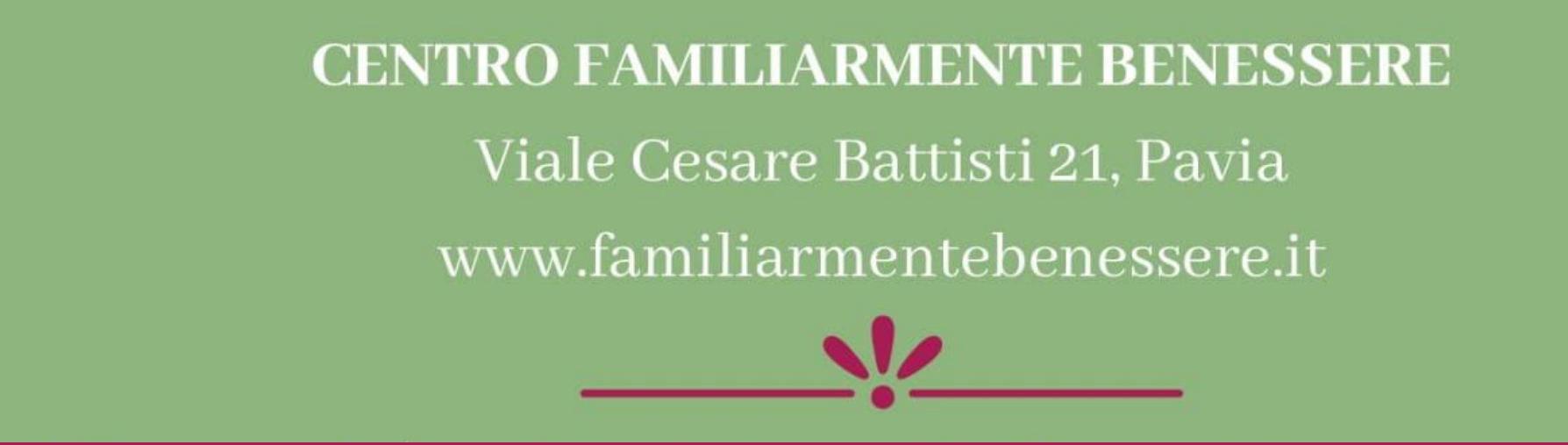

**www.enipolosociale.com Loc.091\_20**

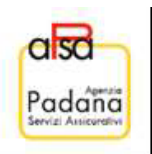

## Per partecipare contattare la segreteria via email: polosociale@eni.com che vi fornirà il link per accedere